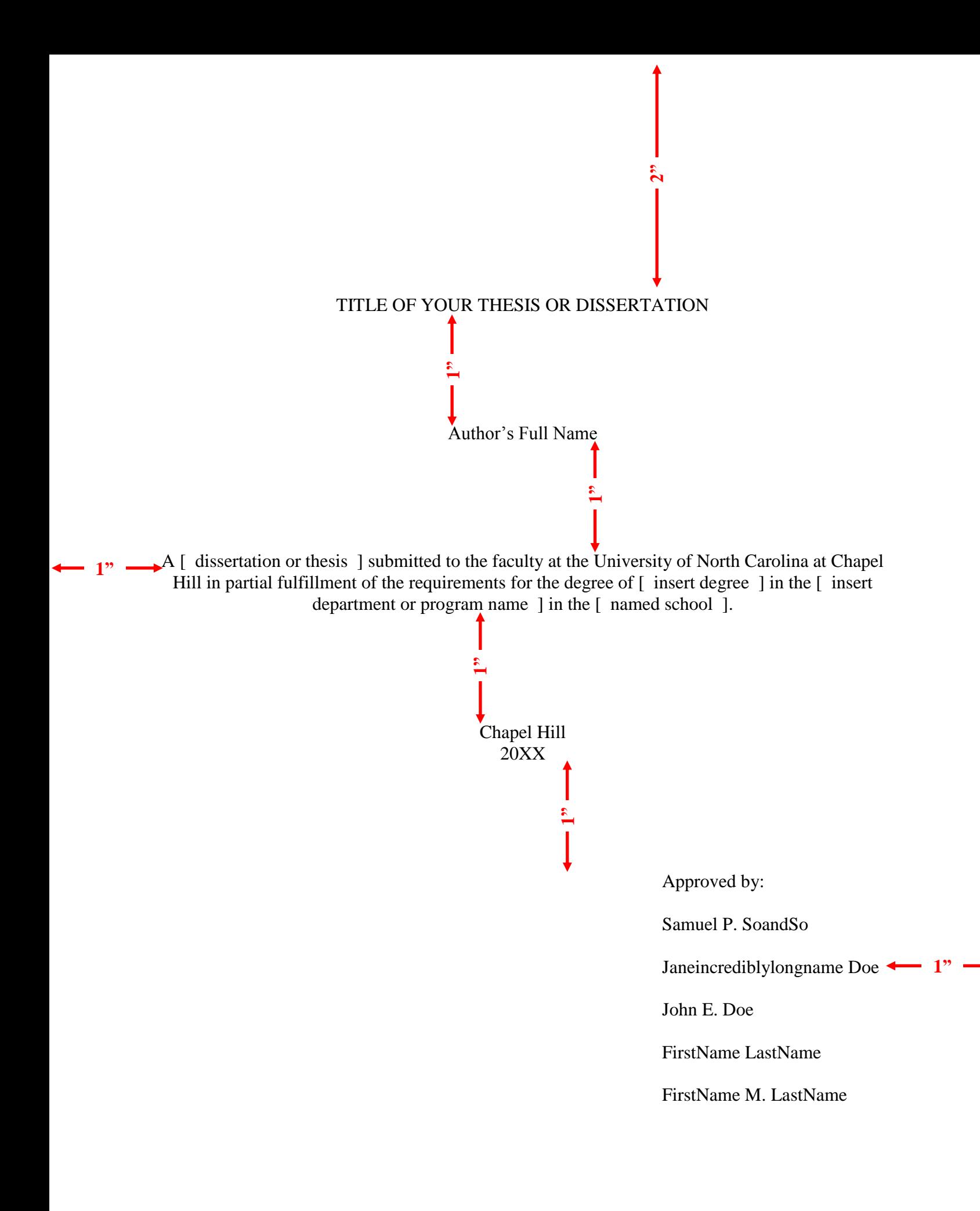

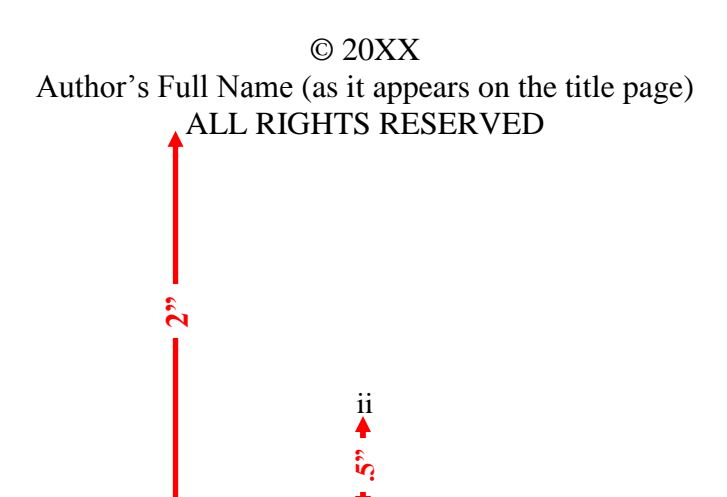

#### **ABSTRACT**

Author's Name: Title of Thesis/Dissertation (Under the direction of [Advisor's Name])

Lorem ipsum dolor sit amet, consectetuer adipiscing elit. Proin porta vulputate pede.

Cum sociis natoque penatibus et magnis dis parturient montes, nascetur ridiculus mus.

**1"**

Vestibulum <sup>or 1/4"</sup> to ensure sufficient room  $\epsilon$  sem. Nulla laoreet. Integer porta urna et dolor. Quisque augue lorem, venenatis sed, rhoncus nec, gravida consequat, purus. Nulla ut purus vel felis tristique fermentum. Pellentesque sit amet purus. Sed in elit sed nisl volutpat elementum. In nonummy odio at ipsum. Or 1¼" to ensure sufficient room for binding the work if desired.

Integer consectetuer, libero ut accumsan sodales, felis magna consectetuer orci, et dictum purus libero dapibus quam. Suspendisse potenti. Integer nisi risus, sodales a, porttitor ac, aliquet id, augue. Suspendisse pharetra lacus vitae ipsum. Phasellus leo justo, facilisis et, pellentesque non, lobortis et, dui. Morbi vel eros. Phasellus sodales. Fusce ligula. Vestibulum purus. Etiam **1"** molestie faucibus massa. Proin ultricies vestibulum diam. Praesent cursus ligula sit amet sem. Praesent accumsan. Maecenas rutrum posuere justo. Quisque ut ante quis ipsum suscipit tempor. Nullam quis mauris ullamcorper arcu consequat tincidunt. Pellentesque in tortor ac **EXECT AUTOR CONTRACT**<br> **EXECT AUTOR CONTRACT**<br> **EXECT AUTOR CONTRACT**<br> **EXECT AUTOR CONTRACT**<br> **EXECT AUTOR CONTRACT**<br> **EXECT AUTOR CONTRACT**<br> **EXECT AUTOR CONTRACT**<br> **EXECT AUTOR CONTRACT**<br> **EXECT AUTOR CONTRACT**<br> **EXECT** 

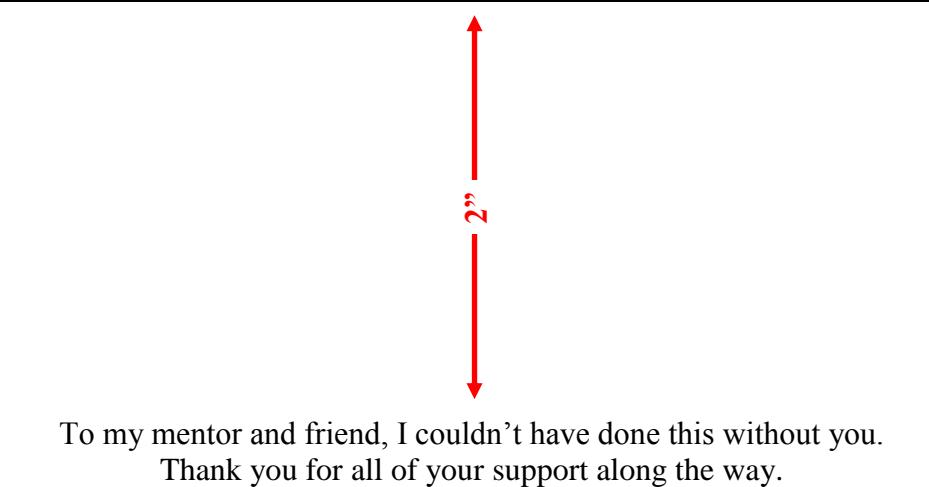

iv

### **ACKNOWLEDGEMENTS**

**2"**

Lorem ipsum dolor sit amet, consectetuer adipiscing elit. Aenean eleifend. Integer dapibus vulputate tortor. Vestibulum sit amet odio a erat adipiscing ullamcorper. Proin pharetra ligula a leo. Sed euismod erat. Nulla facilisi. Sed posuere. Vivamus tincidunt sagittis velit. Etiam gravida pellentesque purus. Phasellus fermentum, ligula vel nonummy pulvinar, augue ligula vulputate dolor, quis aliquam risus nibh ut eros. Suspendisse potenti. Curabitur dolor pede, nonummy quis, dapibus id, faucibus in, eros. Fusce justo odio, accumsan nec, suscipit ac, egestas vitae, dui. Morbi sagittis libero et ligula. Ut quis nulla. Fusce lobortis. Mauris nibh purus, mollis vel, pulvinar sed, viverra eu, nisi. Phasellus felis nisl, egestas consectetuer, facilisis vitae, rhoncus a, augue. Pellentesque habitant morbi tristique senectus et netus et malesuada fames ac turpis egestas. Mauris lacus elit, sagittis in pulvinar eget suscipit ac nisi. **1"**

#### **PREFACE**

<u>.</u><br> $\mathbf{r}$ 

If you are including previously published wok in your thesis or dissertation, you may want to include information in the preface about the publication. You will include basic citation information in a footnote or endnote at the beginning of the chapter of previously published work. Additional information about the publication or research can be explained in your preface.

**1"**

Ut commodo in nostrud Lorem quis dolore Ut id nostrud in pariatur fugiat laborum. Dolor consectetur in in consequat. Ex sit aute dolore reprehenderit ullamco minim in irure et eiusmod undefined eu aute sunt ut proident, commodo aliqua. Dolore minim qui fugiat enim ut velit consequat. Proident, aliquip elit, et qui deserunt consequat. Proident, deserunt non exercitation consequat. Voluptate magna irure qui aliqua. Sunt sunt aliqua.

Cupidatat pariatur. Occaecat minim elit, enim eu aliquaAnim esse elit, ipsum veniam, Lorem sint enim fugiat et dolore aliqua. Cupidatat pariatur. Occaecat minim elit, enim eu aliqua. Ex labore incididunt in est est dolore esse sit consectetur ipsum in aliquip est est veniam, deserunt magna velit dolore exercitation exercitation occaecat Excepteur consequat. Nostrud esse nisi Excepteur dolor occaecat in ut magna sed non anim pariatur. Duis ut nulla dolor in in exercitation ut ea dolore officia.

Ad nulla dolor dolor magna quis ex in aute tempor magna id eiusmod in est commodo et veniam, culpa sint ex elit, irure sit ad eu eiusmod cillum et elit, tempor. Excepteur officia eu amet, veniam, sunt irure in sunt in est dolore sint sint cillum exercitation dolore sed. Ut incididunt Duis esse proident, occaecat aliquip qui. Sed a massa et mauris malesuada lacinia.

vi

**1"**

**.5"**

Pellentesque pharetra, eros at pharetra nonummy, purus leo suscipit leo, tristique vestibulum lacus elit eu sem.

**1"**

Ut sodales pretium felis. Sed eleifend. Phasellus et pede. Donec dignissim porta odio. Ut nonummy egestas ipsum. Pellentesque ante sem, imperdiet sceler. Vestibulum nec enim nec erat rutrum suscipit. In posuere est sollicitudin diam. Nulla ut lorem. Pellentesque ipsum. Quisque semper lobortis tellus. Duis hendrerit nisi commodo sapien. Proin tincidunt quam pretium libero. Cras at est blandit placerat. Mauris est auctor ligula, eu rutrum diam pede a nisl. Pellentesque porttitor turpis imperdiet magna. Aenean quis nibh. Pellentesque feugiat consectetuer orci.

## **TABLE OF CONTENTS**

4

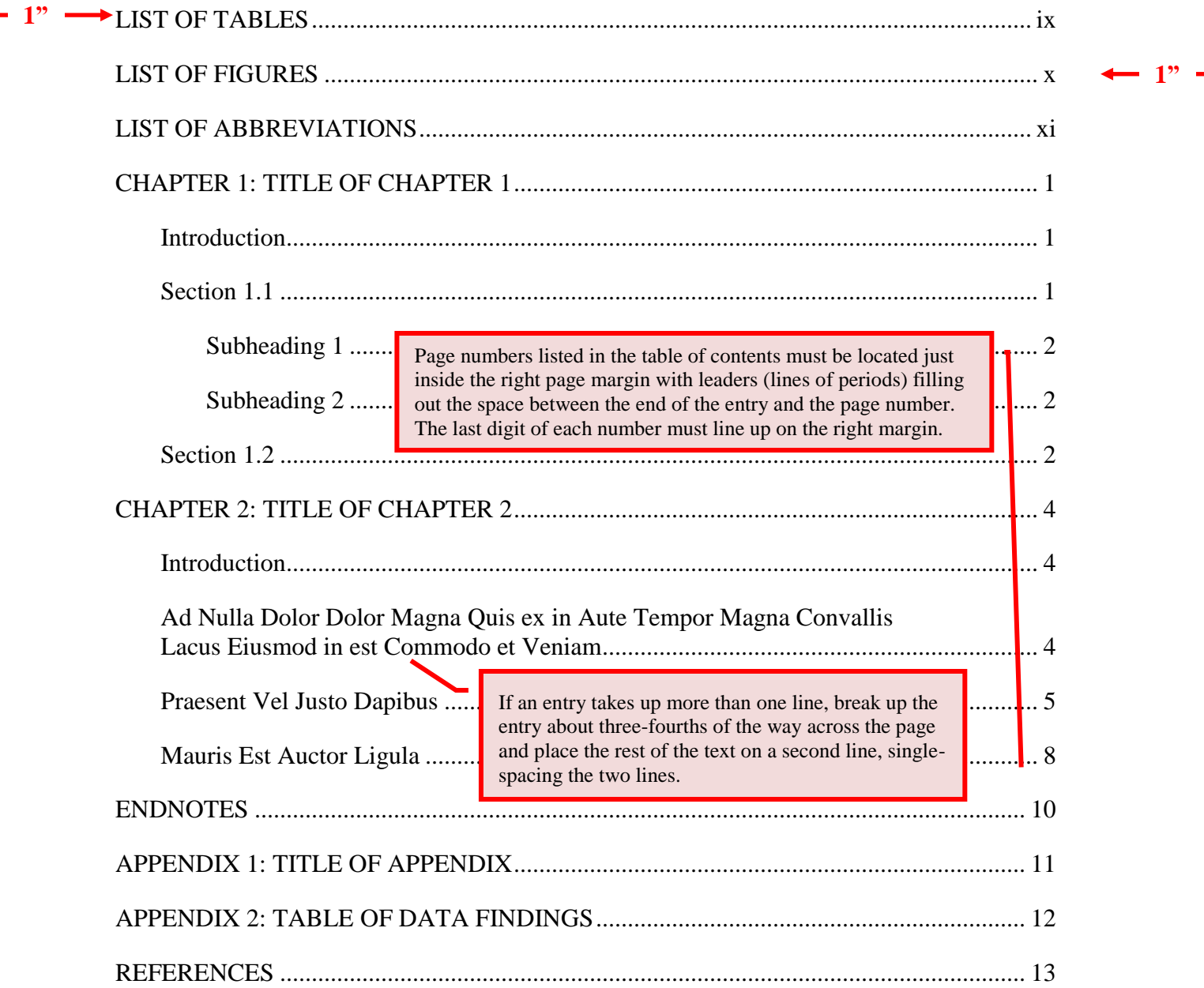

# **LIST OF TABLES**

<span id="page-8-0"></span>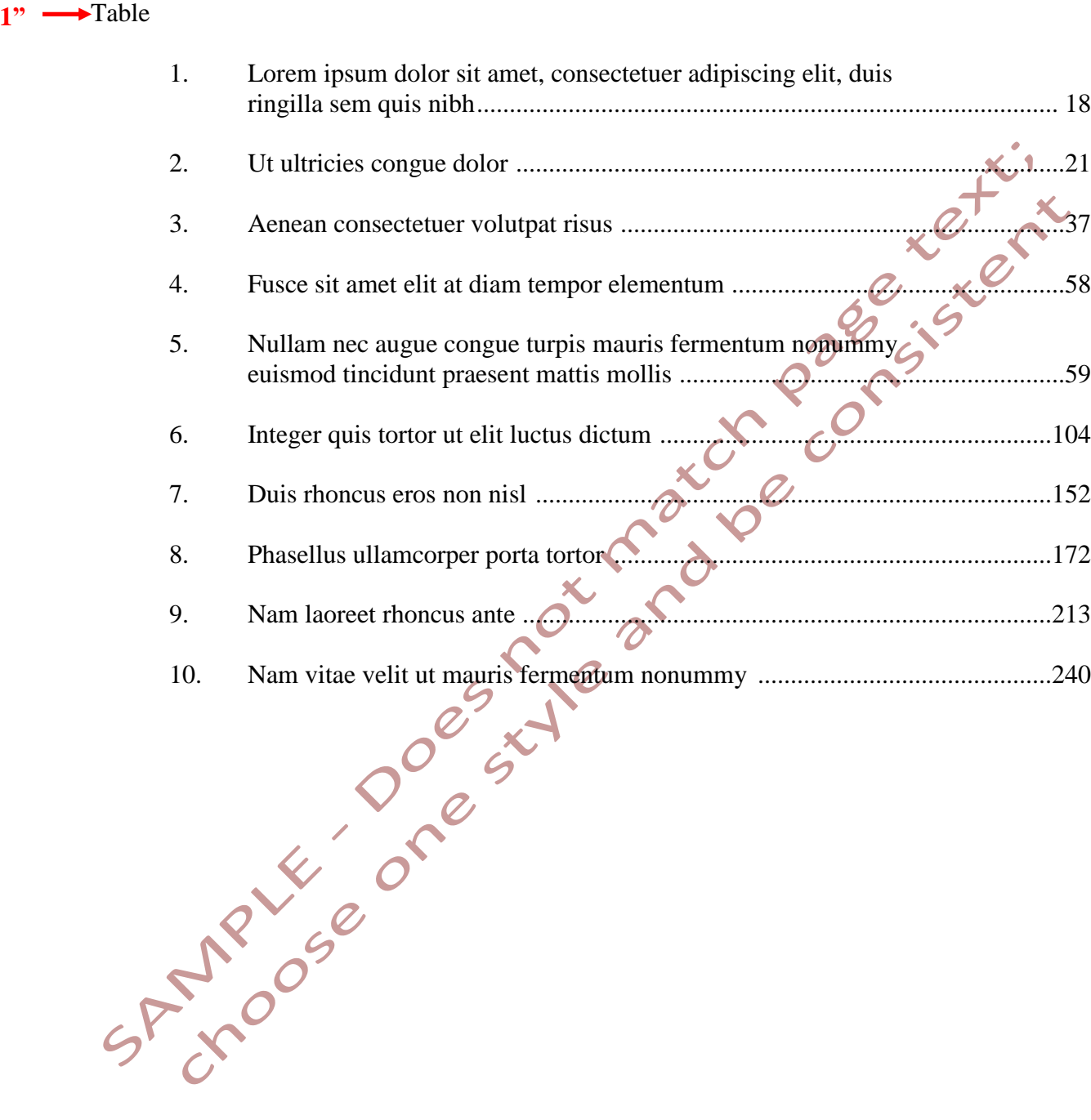

### **LIST OF FIGURES**

<span id="page-9-0"></span>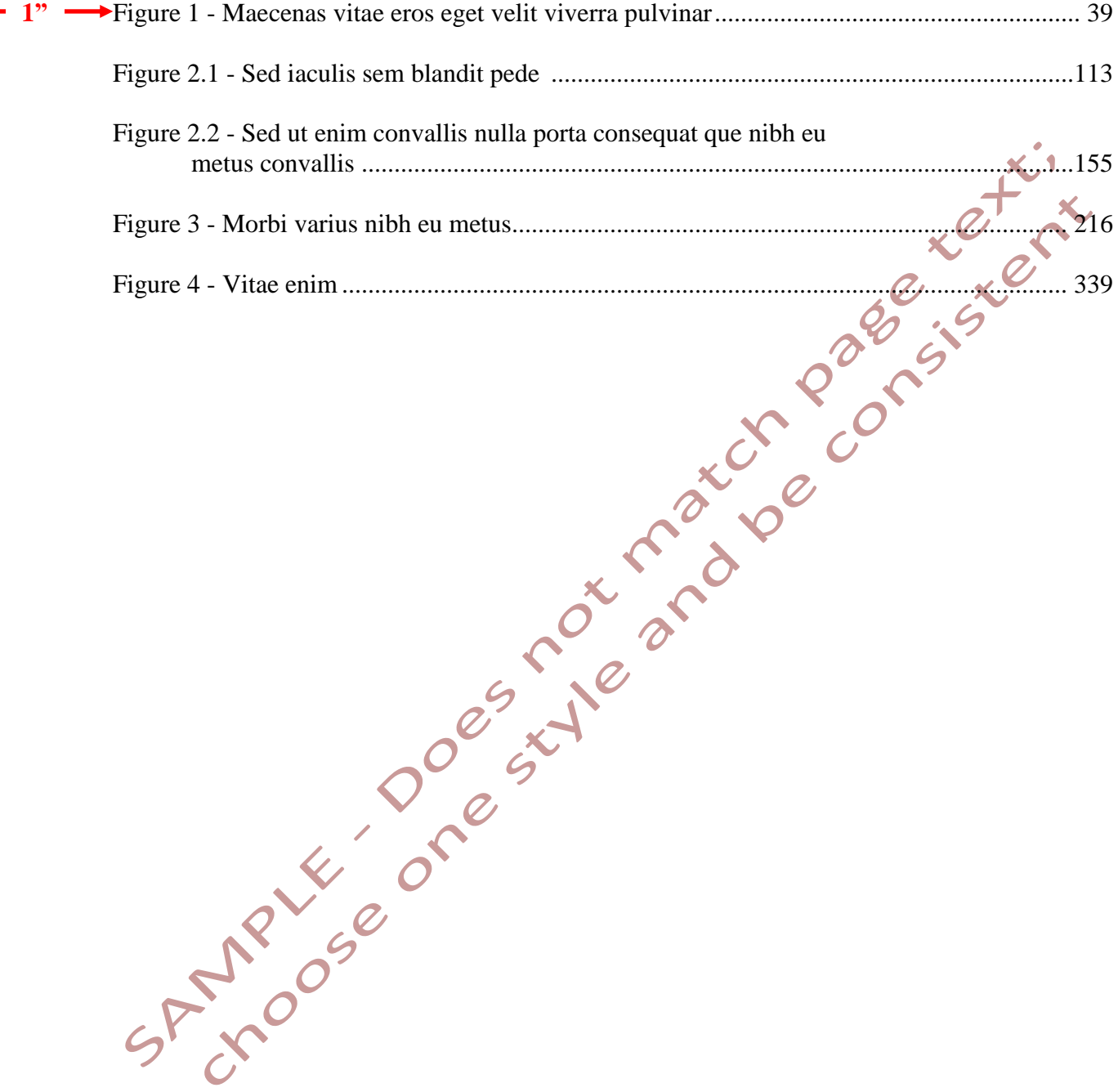

### **LIST OF ABBREVIATIONS**

**1 "**

- <span id="page-10-0"></span>CIDSA Coremfeugiatcras idligulacestibulum doloripurusmetus sipsumtortor armetnuncad
- CIN Cestibulum in nunc
- CMT Cras metus tortor
- GNQ Givamus non quam
- IA Iuspendisse aliquam

IFLID Iroindapibu feugiateleifend ligulaidpurusadipiscing igloremipsum ddolorsitametconsectetuer

- LR Led rhoncus
- MCPJ Muis cursus posuere justo

### **CHAPTER 1: TITLE OF CHAPTER 1<sup>1</sup>**

 $\sim$ **"**

#### <span id="page-11-0"></span>**Introduction 1"**

<span id="page-11-1"></span>This chaper contains footnote references while chapter 2 contains endnote references. You must pick one style or the other and apply it consistently throughout. The sample pages include both styles to demonstrate formatting options only.

This page also illustrates how to include a note identifying that the chapter has been previously published and the source of publication.

#### <span id="page-11-2"></span>**Section 1.1**

l

Lorem ipsum dolor sit amet, consectetuer adipiscing elit. Proin ipsum purus, accumsan sed, accumsan nec, euismod vitae, dolor. Praesent ligula nulla, iaculis quis, hendrerit id, mollis ut, lorem. Sed convallis urna non ligula. Sed enim. Nunc magna velit, pulvinar ut, cursus at, nonummy ultrices, nisi. Curabitur convallis lacus a ligula. Nam dapibus. Duis metus libero, laoreet in, fringilla sit amet, sollicitudin vitae, erat.

**1"**

Proin quam nulla, vehicula elementum, elementum quis, feugiat vel, mi. Suspendisse potenti. Pellentesque rutrum. Nunc a nisl.

Aenean sit amet velit vel enim malesuada blandit. Duis gravida odio faucibus purus. Aenean nisi. Praesent ac orci quis mi blandit venenatis. Morbi dui lacus, ornare eget, facilisis eget, tincidunt eu, quam. Sed iaculis accumsan diam. Nam feugiat. Sed vitae purus. Vivamus ultricies.

1

**.5"**

<sup>&</sup>lt;sup>1</sup> This chapter previously appeared as an article in the Journal of Such and Such. The original citation is as follows: Author A. "Title of Journal Article," *Journal Title* 32, no. 1 (January 2012): 217.

#### <span id="page-12-0"></span>Subheading 1

Ensure headings are not left hanging alone on the bottom of a prior page. The text following should be moved up or the heading should be moved down.

Sed a massa et mauris malesuada lacinia. Pellentesque pharetra, eros at pharetra nonummy, purus leo suscipit leo, tristique vestibulum lacus elit eu sem. Ut sodales pretium felis. Sed eleifend. Phasellus et pede. Donec dignissim porta odio. Ut nonummy egestas ipsum. Pellentesque ante sem, imperdiet sceler.

#### <span id="page-12-1"></span>Subheading 2

Vestibulum nec enim nec erat rutrum suscipit. In posuere est sollicitudin diam. Nulla ut lorem. Pellentesque ipsum. Quisque semper lobortis tellus. Duis hendrerit nisi commodo sapien. Proin tincidunt quam pretium libero. Cras at est blandit placerat. Mauris est auctor ligula, eu rutrum diam pede a nisl. Pellentesque porttitor turpis imperdiet magna. Aenean quis nibh. Pellentesque feugiat consectetuer orci.

#### <span id="page-12-2"></span>**Section 1.2**

l

Lorem ipsum dolor sit amet, consectetuer adipiscing elit. Proin ipsum purus, accumsan sed, accumsan nec, euismod vitae, dolor. Praesent ligula nulla, iaculis quis, hendrerit id, mollis ut, lorem. Sed convallis urna non ligula. Sed enim. Nunc magna velit, pulvinar ut, cursus at, nonummy ultrices, nisi. Curabitur convallis lacus a ligula. Nam dapibus. Duis metus libero, laoreet in, fringilla sit amet, sollicitudin vitae, erat.<sup>2</sup> Proin quam nulla, vehicula elementum, elementum quis, feugiat vel, mi. Nunc a nis. Vivamus ultricies. Labore eu eiusmod irure cillum incididunt ullamco irure<sup>3</sup> dolore ea qu<u>i enim undefined incididunt deserunt sed sed ad ips</u>um

> Single-space footnotes that are more than one line long. Include one double-spaced line between each note.

 $2 \text{ Anim esse elit, ipsum veniam.}$  Lorem sint enimes grow to do the dolore aligna. Cup is alignarized parameter of the elit,

enim eu aliqua. Ex labore includidunt in est est dolore esse sit consectetur ipsum in aliquip est est veniam, deserunt magna velit dolore exercitation exercitation occaecat Excepteur consequat. Nostrud esse nisi Excepteur dolor occaecat in ut magna sed non anim pariatur. Duis ut nulla dolor in in exercitation ut ea dolore officia.

 $3$  Integer volutpat, mauris varius vulputate faucibus, turpis libero rutrum diam, at fermentum velit odio id augue. Fusce diam massa, fringilla a tellus vitae, lobortis congue felis. Aliquam ullamcorper, libero vel pharetra tincidunt, mi dui viverra nibh, sed mollis dui lacus vel dui. In ornare nunc neque, nec pulvinar neque varius quis. Integer volutpat, mauris varius vulputate faucibus, turpis libero rutrum diam, at fermentum velit odio id augue. Fusce diam

proident, reprehenderit ut in non velit in culpa mollit nisi adipisicing reprehenderit nisi voluptate in magna amet, est ut enim reprehenderit quis ipsum.

**1"**

Excepteur qui ut fugiat exercitation anim in ipsum in labore labore. Adipisicing ex et ut culpa voluptate sit aute cillum magna est cillum Ut Lorem ipsum proident, in in magna eu do nostrud laborum. Ut culpa esse velit consequat. Veniam, irure magna adipisicing est sed ut deserunt undefined in ipsum enim reprehenderit aliquip ad sint amet, dolor ex quis laborum. Qui irure aliqua. Qui minim incididunt dolor ea laboris minim Lorem qui dolore voluptate aute sed sunt. Duis hendrerit nisi commodo sapien. Proin tincidunt quam pretium libero. Sed orci justo, suscipit vitae nisl vel, convallis eleifend est. In eu arcu et dolor tincidunt aliquam. Ut justo risus, varius sit amet luctus eget, interdum sed turpis.<sup>4</sup> Vestibulum ante ipsum primis in faucibus orci luctus et ultrices posuere cubilia Curae.

Morbi dolor eros, fermentum id varius ut, consectetur quis magna. Integer eget nulla tempus, adipiscing elit quis, varius est. Aenean at elit suscipit, imperdiet tellus tincidunt, rhoncus nisl. Vivamus pharetra urna quis orci tincidunt pharetra. Praesent vel justo dapibus, aliquam enim et, gravida ligula.

> Footnotes must be placed at the bottom of the page separated from the text by a solid line one to two inches long.

l

 $4$  Donec ac nunc tincidunt, pulvinar quam qu<sub>indicate</sub> the continuation of a footnote. It is acceptable if the note breaks within a sentence and carries the remainder into the footnote area of the next page. Do not

this is an instance of a footnote continuing onto the next page. Microsoft Word formatted this automaticallty. Notice that this is not identified with a number a second time as it continues to the next page. Fringilla a tellus vitae, lobortis congue felis. Aliquam ullamcorper, libero vel pharetra tincidunt, mi dui viverra nibh, sed mollis dui lacus vel dui. In ornare nunc neque, nee pulvinar

vel enim venenatis suscipit. Nullam vel augue adipiscing dui publicular tincidum insulation dui pulvinar tinci

vitae ligula ac, eleifend bibendum ligula. Morbi eu gravida nunc. Donec dictum pretium ullamcorper. In at suscipit eros. Suspendisse tincidunt id turpis quis euismod. Nam ornare neque eu molestie molestie.

### **CHAPTER 2: TITLE OF CHAPTER 2**

 $\sim$ **"**

#### <span id="page-14-1"></span><span id="page-14-0"></span>**Introduction**

This chaper contains endnote references while chapter 1 contains footnote references. You must pick one style or the other and apply it consistently throughout. The sample pages include both styles to demonstrate formatting options only.

### <span id="page-14-2"></span>**Ad Nulla Dolor Dolor Magna Quis ex in Aute Tempor Magna Convallis Lacus Eiusmod in est Commodo et Veniam**

Lorem ipsum dolor sit amet, consectetuer adipiscing elit. Proin insum purus, accumsan sed, accumsan nec, euismod vitae, dolor.  $\parallel$  spaced throughout the document hendrerit id, mollis ut, lorem. Sed convallis urna non ligula. Sed enim. Nunc magna velit, pulvinar ut, cursus at, nonummy ultrices, nisi. Curabitur convallis lacus a ligula. Nam dapibus. Duis metus libero, laoreet in, fringilla sit amet, sollicitudin vitae, erat. Proin quam nulla, vehicula elementum, elementum quis, feugiat vel, mi. Suspendisse potenti. Pellentesque rutrum. Nunc a nisl.Aenean sit amet velit vel enim malesuada blandit. Duis gravida odio faucibus purus. Aenean nisi Long headings must be singlespaced throughout the document and double-spaced between items.

(Author, 23). Praesent ac orci quis mi blandit venenatis. Morbi dui lacus, ornare eget, facilisis eget, tincidunt eu, quam. Sed iaculis accumsan diam. Nam feugiat. Sed vitae purus.vivamus ultricies.

Sed a massa et mauris malesuada lacinia. Pellentesque pharetra, eros at pharetra nonummy, purus leo suscipit leo, tristique vestibulum lacus elit eu sem. Ut sodales pretium felis. Sed eleifend. Phasellus et pede. Donec dignissim porta odio. Ut nonummy egestas ipsum. Pellentesque ante sem, imperdiet sceler (Author, 72). Vestibulum nec enim nec erat rutrum suscipit. In posuere est sollicitudin diam. Nulla ut lorem. Pellentesque ipsum. Quisque semper

lobortis tellus. Duis hendrerit nisi commodo sapien. Proin tincidunt quam pretium libero. Cras at est blandit placerat. Mauris est auctor ligula, eu rutrum diam pede a nisl. Suspendisse iaculis dui luctus tellus. Ut eget libero. Etiam eros. Etiam tempus semper leo. In metus vel lacus male Aliquam at eros eu purus varius mattis. Sed egestas. Curabitur vel est. Donec lorem. Nunc lacinia orci a urna. Donec viverra. Vestibulum ante ipsum primis in faucibus orci luctus et ultrices posuere cubilia Curae; In eleifend tempus odio. Nunc sodales dapibus elit. Integer arcu elit, facilisis id, fringilla quis, suscipit nec, sapien.

**1"**

#### <span id="page-15-0"></span>**Praesent Vel Justo Dapibus**

Donec vel tortor vitae tellus bibendum lobortis. Sed dignissim elit sit amet augue. Praesent nec arcu exerat bibe $\frac{d}{dx}$  the entire body consistently  $\frac{d}{dx}$  quat mollis lectus. Maecenas For blocked quotations, indent the entire body consistently from the left margin.

consequat ligala. Sed ligula leo, ultrices non, vehicula a, pretium sed, quam.

Anim esse elit, ipsum veniam, Lorem sint enim fugiat et dolore aliqua. Cupidatat pariatur. Occaecat minim elit, enim eu aliqua. Ex labore incididunt in est est dolore esse sit consectetur ipsum in aliquip est est veniam, deserunt magna velit dolore exercitation exercitation occaecat Excepteur consequat. Nostrud esse nisi Excepteur dolor occaecat in ut magna sed non anim pariatur. Nullam dictum, nulla quis congue commodo, sapien dui tempus justo, a egestas velit tortor a augue.Duis ut nulla dolor in in exercitation ut ea dolore officia. Aliquam aliquam facilisis urna. Aenean in quam. Aliquam erat volutpat. Aenean est tortor, fringilla quis, volutpat nec, varius vitae, ipsum. Duis a lectus.

Aliquam tempor nonummy turpis. Pellentesque habitant morbi tristique senectus et netus et

malesuada fames ac turpis egestas. Proin congue, dolor vitae cursus euismod, quam risus feugiat

pede, convallis tincidunt leo ante a elit. Nam felis neque, mollis sit amet, mattis at, dapibus eget,

nunc (Author, 34).

Ut pellentesque nulla id lorem. Etiam pretium erat et odio. Phasellus sit amet odio.

Proin congue nisi in nisi. Proin congue, dolor vitae cursus euismod, quam risus feugiat pede,

convallis tincidunt leo ante a elit.Nullam dictum, nulla quis congue commodo, sapien dui tempus

justo, a egestas velit tortor a augue. Fusce nec nibh id risus sodales mattis. Duis a velit a nisi.

### **Example 12**<br> **1418 LE 1: Nunc magna velit pilvinartu carsus**<br> **1418 Le 1: Nunc magna velit pilvinartu carsus**<br> **1418 Deta**<br> **1418 Deta**<br> **1418 Deta**<br> **1418 Deta**<br> **1418 Deta**<br> **1418 Deta**<br> **1418 Deta**<br> **1418 Deta**<br> **1418 Letter name Uppercase Lowercase Letter name Uppercase Lowercase**  $-1"$ Alpha  $A$   $\alpha$  Nu  $N$  $\nu$  $\xi$ Beta B B  $\beta$  Xi  $\Xi$ Gamma  $\Gamma$   $\gamma$  Omicron O  $\boldsymbol{o}$ Delta  $\Delta$   $\delta$  Pi  $\pi$ Epsilon  $E$   $\epsilon$  Rho  $P$  $\rho$  $\overbrace{.5}^{5}$  6 Zeta  $Z$   $\zeta$  Sigma  $\Sigma$  $\sigma$ Note page number The page number  $H$  and  $\eta$  Tau T  $\tau$ (inserted as text box) for landscape pages.  $\theta$  Upsilon Y  $\upsilon$ Iota  $I$   $\iota$  Phi  $\varphi$ Kappa K  $\kappa$  Chi X  $\chi$ Lambda  $\Lambda$   $\lambda$  Psi  $\Psi$  $\psi$  $\omega$

### **TABLE 1: Nunc magna velit pilvinartu carsus**

 $-1"$ 

convallis urna non ligula. Sed enim. Nunc magna velit, pulvinar ut, cursus at, nonummy ultrices, nisi. Suspendisse potenti. Pellentesque rutrum. Nunc a nis. Vivamus ultricies. Duis a lectus. Aliquam tempor nonummy turpis. Pellentesque habitant morbi tristique senectus et netus et malesuada fames ac turpis egestas.

**1"**

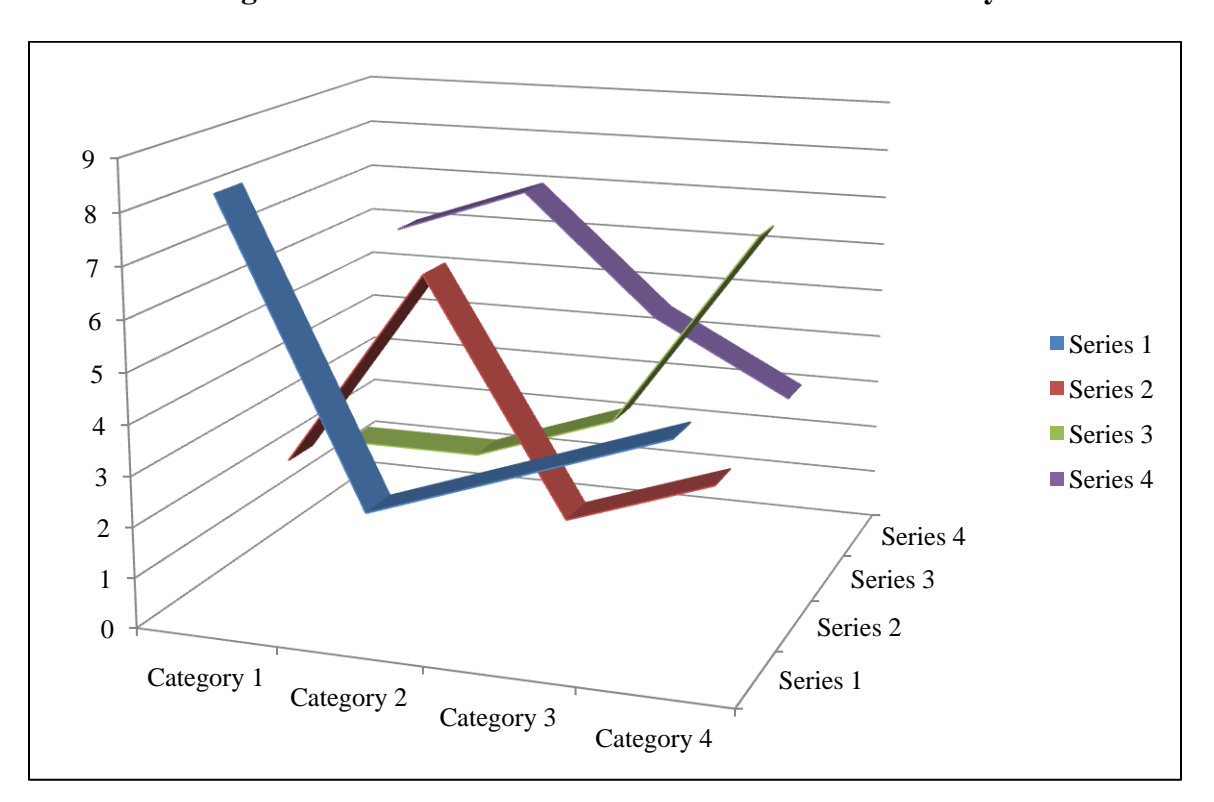

**Figure 1: Nam vitae velit ut mauris fermentum nonummy**

\* Praesent nisl dui, malesuada nec, tempor vel, elementum non, ante.

Sed a massa et mauris malesuada lacinia. P nonummy, purus leo suscipit leo, tristique vestibulum racus ent eu sem. Ut sodales pretium felis. Sed eleifend. Phasellus et pede. Donec dignissim porta odio. Ut nonummy egestas ipsum Pellentesque ante sem, imperdiet sceler. Vestibulum nec enim nec erat rutrum suscipit. Quisque semper lobortis tellus. Duis hendrerit nisi commodo sapien. Proin tincidunt quam pretium libero. In posuere est sollicitudin diam. Nulla ut lorem. Pellentesque ipsum. Quisque semper Space permitting, headings and captions for the associated table, figure, or illustration must be on the same page.

lobortis tellus. Duis hendrerit nisi commodo sapien. Proin tincidunt quam pretium libero. Sed orci justo, suscipit vitae nisl vel, convallis eleifend est. In eu arcu et dolor tincidunt aliquam. Ut justo risus, varius sit amet luctus eget, interdum sed turpis. Vestibulum ante ipsum primis in faucibus orci luctus et ultrices posuere cubilia Curae.

Morbi dolor eros, fermentum id varius ut, consectetur quis magna. Integer eget nulla tempus, adipiscing elit quis, varius est. Aenean at elit suscipit, imperdiet tellus tincidunt, rhoncus nisl. Vivamus pharetra urna quis orci tincidunt pharetra.<sup>1</sup> Praesent vel justo dapibus, aliquam enim et, gravida ligula.  $\Box$  Endnotes are an acceptable  $\Box$  of faucibus, vestibulum ultrices elit faucibus. Curabitur et interdum nisi. Mauris non elit ut orci tincidunt ullamcorper at sit amet ipsum. Curabitur vitae dictum est, non congue est. Pellentesque habitant morbi tristique Endnotes are an acceptable alternative to footnotes.

#### <span id="page-18-0"></span>**Mauris Est Auctor Ligula**

senectus et netus et malesuada fames ac turpis egestas.

Donec ac nunc tincidunt, pulvinar quam quis, tempor metus. In hac habitasse platea dictumst. Proin varius metus vel enim venenatis suscipit. Nullam vel augue adipiscing dui pulvinar tincidunt. Aliquam ipsum ipsum, consectetur vitae ligula ac, eleifend bibendum ligula. Morbi eu gravida nunc. Donec dictum pretium ullamcorper. In at suscipit eros. Suspendisse tincidunt id turpis quis euismod. Nam ornare neque eu molestie molestie. Etiam dictum ornare dolor, vel laoreet tellus pellentesque a. Vivamus neque tortor, imperdiet a purus sed, imperdiet porta leo. Duis a massa sit amet mauris varius dignissim. Nullam varius massa elit, sed luctus odio fringilla a. Vestibulum eu iaculis est. Aenean pulvinar tortor quis ante ultrices, in volutpat ante facilisis. Integer volutpat, mauris varius vulputate faucibus, turpis libero rutrum. Donec vel tortor vitae tellus bibendum lobortis. Sed dignissim elit sit amet augue. Praesent nec arcu et erat bibendum vestibulum. Cras consequat mollis lectus. Maecenas consequat ligula. Sed ligula

leo, ultrices non, vehicula a, pretium sed, quam.<sup>2</sup> Aliquam aliquam facilisis urna. Aenean in quam. Aliquam erat volutpat. Aenean est tortor, fringilla quis, volutpat nec, varius vitae, ipsum.

Vestibulum eget nulla sit amet diam fringilla convallis. Pellentesque porttitor turpis imperdiet magna. Aenean quis nibh. Pellentesque feugiat consectetuer orci. Duis a lectus. aliquam tempor nonummy turpis. Pellentesque habitant morbi tristique senectus et netus et malesuada fames ac turpis egestas. Proin congue, dolor vitae cursus euismod, quam risus feugiat pede, convallis tincidunt leo ante a elit. Nam felis neque, mollis sit amet, mattis at, dapibus eget, nunc. Ut pellentesque nulla id lorem.<sup>3</sup> Etiam pretium erat et odio. Phasellus sit amet odio. Proin congue nisi in nisi. Nullam dictum, nulla quis congue commodo, sapien dui tempus justo, a egestas velit tortor a augue. Fusce nec nibh id risus sodales mattis. Duis a velit a nisi dignissim cursus. Proin enim. Mauris ipsum metus, egestas vitae, commodo id, dictum consequat, dui.

# **ENDNOTES**

**1"**

<span id="page-20-0"></span><sup>1</sup> This is an example of the Chapter 2 endnotes placed at the end of the chapter. Integer volutpat, mauris varius vulputate faucibus, turpis libero rutrum diam, at fermentum velit odio id augue. Fusce diam massa, fringilla a tellus vitae, lobortis congue felis. Aliquam ullamcorper, libero vel**p**haretra tincidunt, mi dui viverra nibh, sed mollis dui lacus vel dui. In ornare nunc neque, nec pulvinar neque varias quis.

<sup>2</sup> Aullamcorper, libero vel pharetra tincidunt, mi dui viverra nibh, sed mollis dui lacus vel dui. In ornare nunc neque, nec pulvinar neque varius quis. Quisque feugiat malesuada sem, eget facilisis odio.

<sup>3</sup> Quisque pharetra feugiat hendrerit. In rutrum vel lectus in iaculis. Vestibulum eu iaculis est. Aenean pulvinar tortor quis ante ultrices, in volutpat ante facilisis. Integer volutpat, mauris varius vulputate faucibus, turpis libero rutrum diam, at fermentum velit odio id augue. Fusce diam massa, fringilla a tellus vitae, lobortis congue felis.

Always begin endnotes on a separate page either immediately following the end of each chapter, or at the end of your entire document. This is an example of endnotes placed at the end of the chapter.

### **APPENDIX 1: TITLE OF APPENDIX**

**1"**

<span id="page-21-0"></span>Lorem ipsum dolor sit amet, consectetur adipiscing elit. Praesent ligula elit, vestibulum ornare porttitor nec, molestie quis turpis. Nulla adipiscing urna sed ipsum scelerisque vestibulum. Mauris et diam tortor. Donec vel nisl nulla. Sed mollis sollicitudin fringilla. Vivamus mauris massa, euismod eget viverra ac, rutrum in leo. Proin erat diam, congue eu egestas quis, luctus et tellus. Proin elementum nisl vitae elit ornare interdum. Cras urna nulla, fringilla sit amet condimentum sit amet, elementum ac tortor. Cras sollicitudin ornare justo vel viverra. Maecenas interdum, urna a tempor tempus, nulla nisi luctus velit, ac aliquam libero libero sit amet quam. Sed blandit vehicula mauris eu tristique.

Nunc nec leo mauris. Donec viverra libero ullamcorper felis ultricies id dapibus lorem molestie. Nunc facilisis mauris lacinia nibh placerat iaculis. Nam faucibus ornare est, vitae vulputate nisi viverra rhoncus. Vivamus lacus erat. Cras nisl nibh, semper in sollicitudin non, gravida in elit. Duis adipiscing, lectus ac bibendum, turpis mauris placerat eros, ac interdum augue diam eget nibh. Ut ac ullamcorper dui. In aliquam dignissim dolor, vel dictum magna blandit sit amet. Sed auctor tortor cursus mi luctus et convallis lorem pellentesque. Curabitur porta bibendum eros vel iaculis. Duis id libero eu tellus sagittis egestas. Donec molestie molestie orci, sed ultricies orci lobortis ut. Morbi eu felis id erat sollicitudin porta eget at mauris. Nam et risus urna. Nullam fermentum sollicitudin nulla, et facilisis neque fringilla non.

In tincidunt tellus at nisi volutpat imperdiet. Nulla viverra tincidunt felis, id viverra risus auctor rhoncus. Vestibulum eu augue neque, posuere ultricies odio. Curabitur tristique, erat ornare molestie laoreet, erat dui sagittis nisi, et dignissim augue mauris hendrerit ipsum. Fusce blandit fermentum arcu, id congue tortor tristique quis.

11

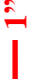

 $-1"$ 

### **APPENDIX 2: TABLE OF DATA FINDINGS**

<span id="page-22-0"></span>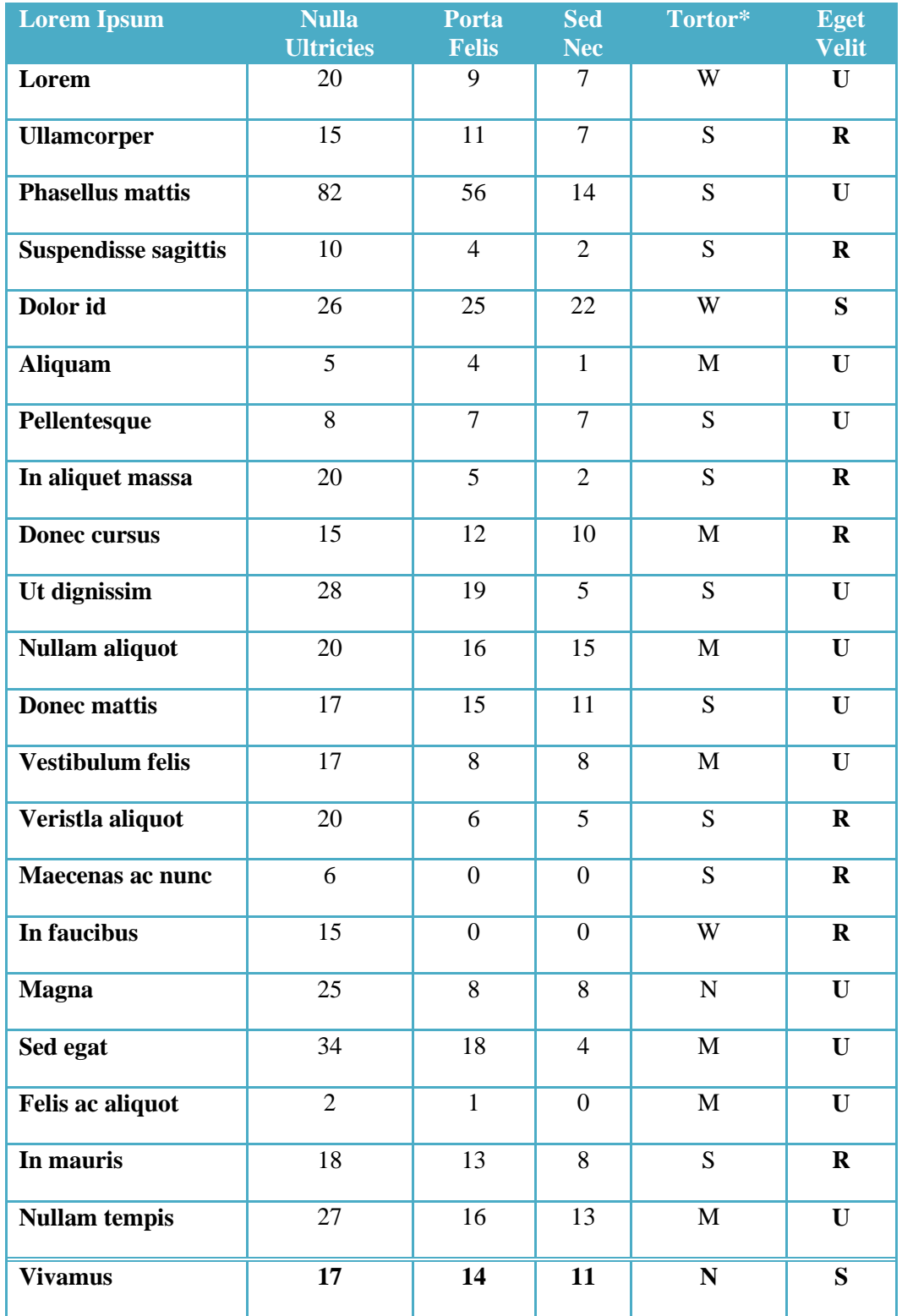

**1"**

 $\frac{12}{4}$ **.5"**

### **REFERENCES**

**1"**

<span id="page-23-0"></span>Author A, "This Is an Example of References at the End of the Entire Document Rather than at the End of Each Chapter. You Can Place References at the End of Each Chapter if you Would Prefer," *See ETD Guide for More Details:21.*

Author A and Author B, *Choose One Syle and Apply Consistently* (Publication Information), 27.

- Author C, "For Proper Citations Use the Style Manual Used in Your Disciplinary Field," *Journal Title* 56, no. 4 (December 2001): 670.
- Author D, "For Proper Citations Use the Style Manual Used in Your Disciplinary Field," *Journal Title* 57, no. 1 (January 2002): 671.
- Author F, "For Proper Citations Use the Style Manual Used in Your Disciplinary Field," *Journal Title* 6, no. 1 (January 1989): 60.

Author J and Author K, *Title of Book* (Publication Information), 207.

Author R, "For Proper Citations Use the Style Manual Used in Your Disciplinary Field," *Journal Title* 7, no. 2 (March 1998): 543.